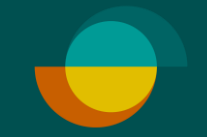

## **Krediter køb i I MERCHANT PORTALEN**

 $\overbrace{\text{public}}^{\text{1}}$ 

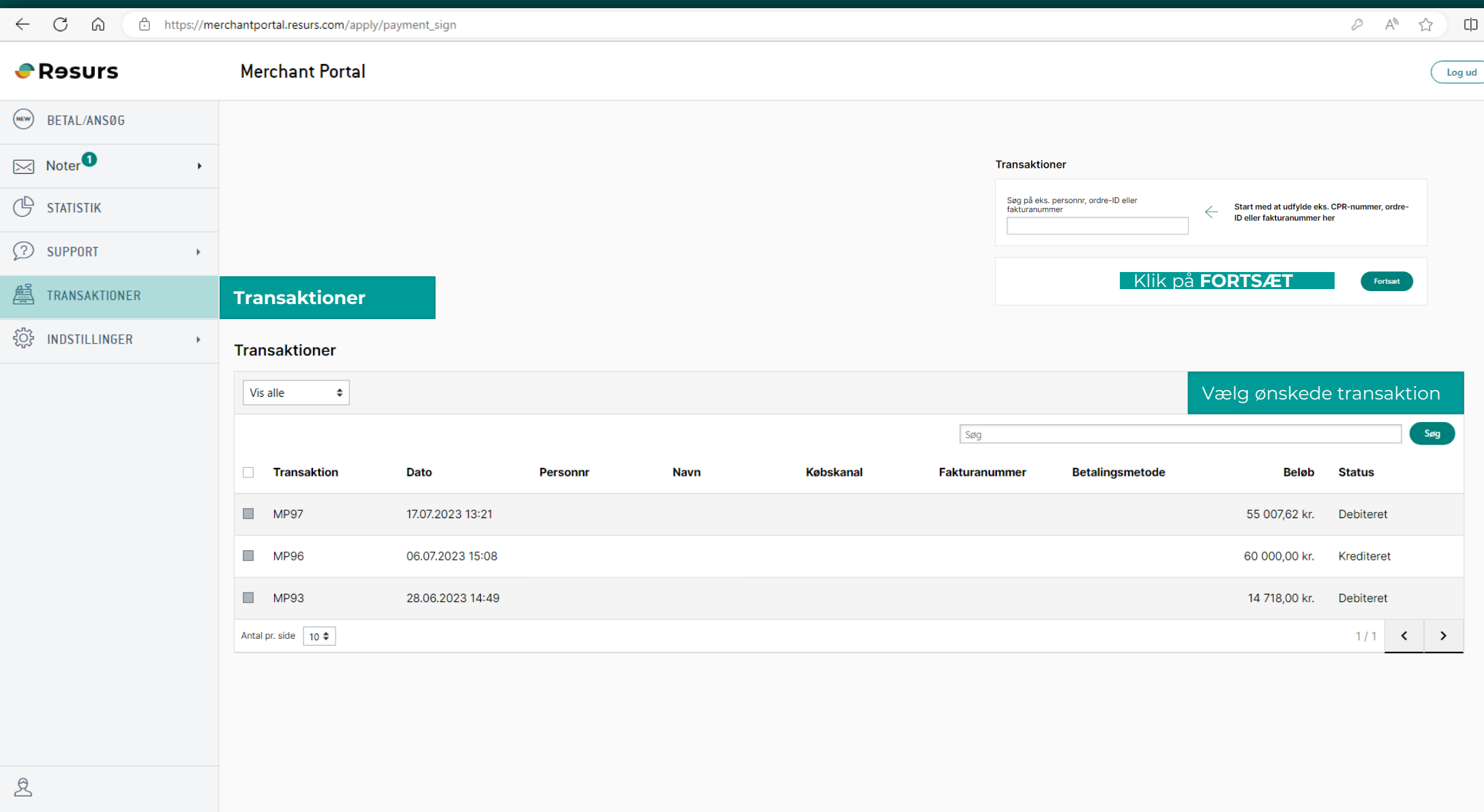

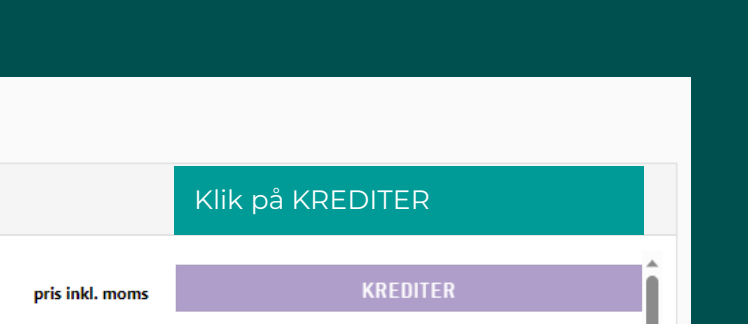

 $\overbrace{\text{public}}^{\text{1}}$ 

L

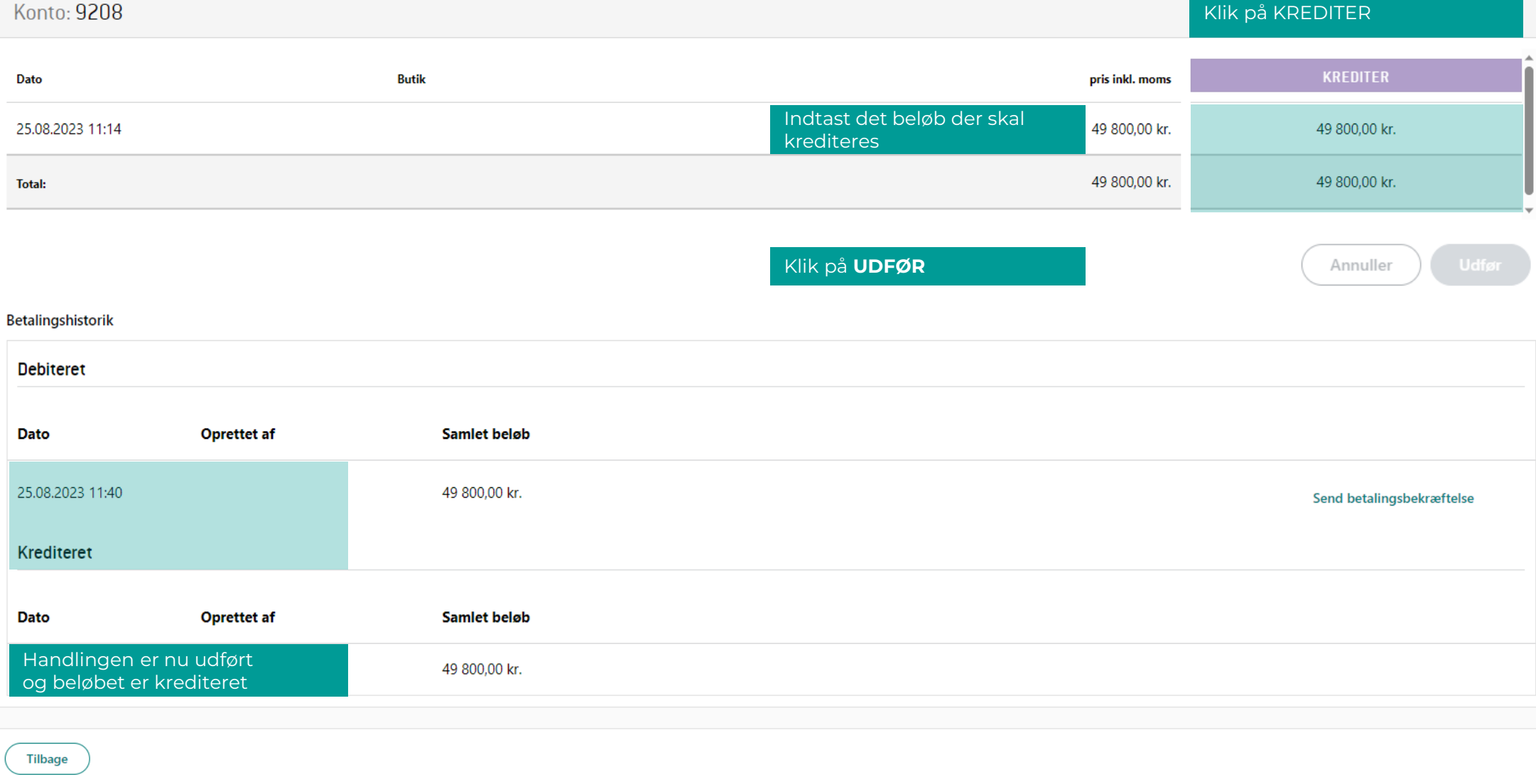

Specifikation